# **Uncover the Secrets of NMR Theory with Interactive Calculations in Mathematica**

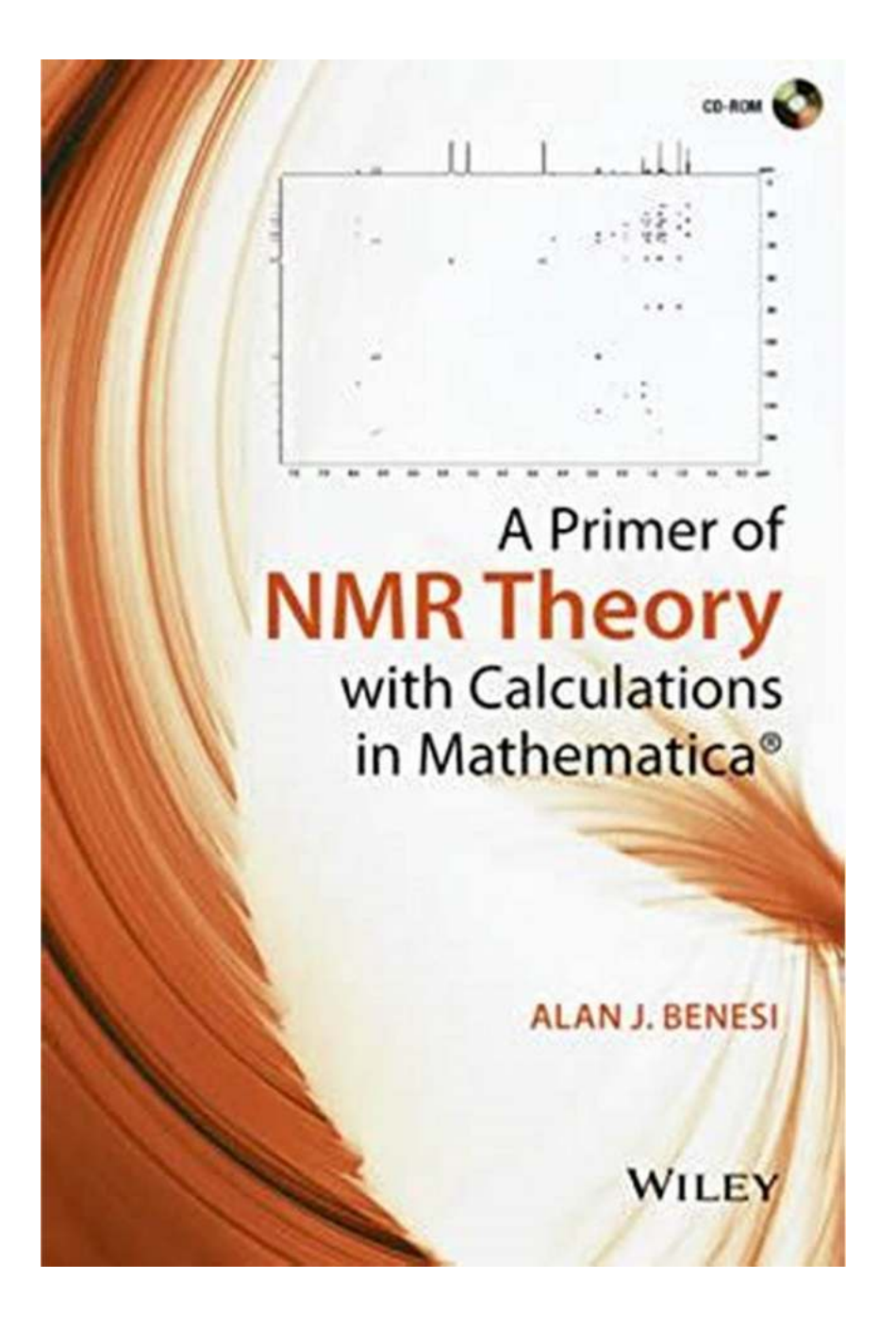

Nuclear Magnetic Resonance (NMR) spectroscopy is an indispensable analytical technique widely used in chemistry, biochemistry, and pharmaceutical research. It

allows scientists to study the structure and dynamics of molecules by examining their magnetic properties.

In this article, we will take you on a journey to understand the basics of NMR theory, providing you with interactive calculations using the powerful software Mathematica. Whether you are a beginner or a seasoned researcher, you will find valuable insights and practical examples here to enhance your understanding and apply NMR theory to your own projects.

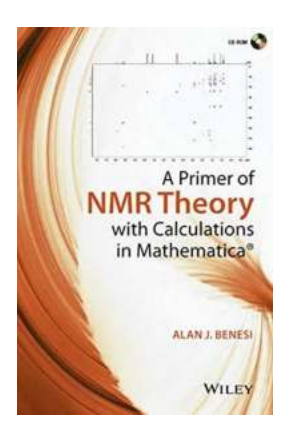

#### [A Primer of NMR Theory with Calculations in](http://dl.neutronbyte.com/pdf-file/Wa18oYTP/e/wjkK/OPMw/LRXry/A-Primer-of-NMR-Theory-with-Calculations-in-Mathematica.pdf)

**Mathematica** by Alan J. Benesi (1st Edition, Kindle Edition)

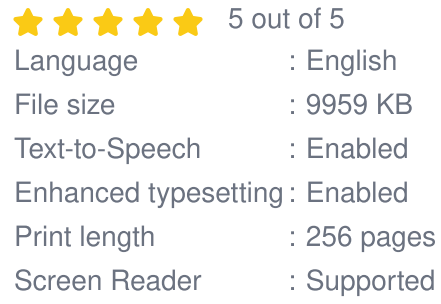

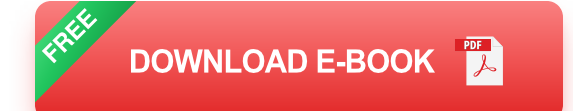

#### What is NMR Theory?

NMR theory revolves around the behavior of atomic nuclei in a magnetic field. When exposed to a magnetic field and certain radiofrequency pulses, atomic nuclei can absorb and emit radiowaves with specific frequencies. Different atomic nuclei have unique resonant frequencies, allowing scientists to identify and characterize specific atoms or molecules.

By analyzing the frequency and intensity of these resonant signals, scientists can obtain valuable information about molecular structure, chemical bonding, and molecular dynamics.

#### Understanding Chemical Shift

Chemical shift is a fundamental concept in NMR spectroscopy. It refers to the displacement of resonant frequencies for specific atomic nuclei due to their chemical environment. By analyzing chemical shift values, scientists can determine the types and number of different atoms present in a molecule.

Let's dive into an example calculation: using Mathematica, we can simulate the chemical shifts of different atoms in a compound and visualize the results in a graph. This interactive visualization not only enhances our understanding of chemical shift but also helps us explore the effects of various factors such as magnetic strength and molecular structure.

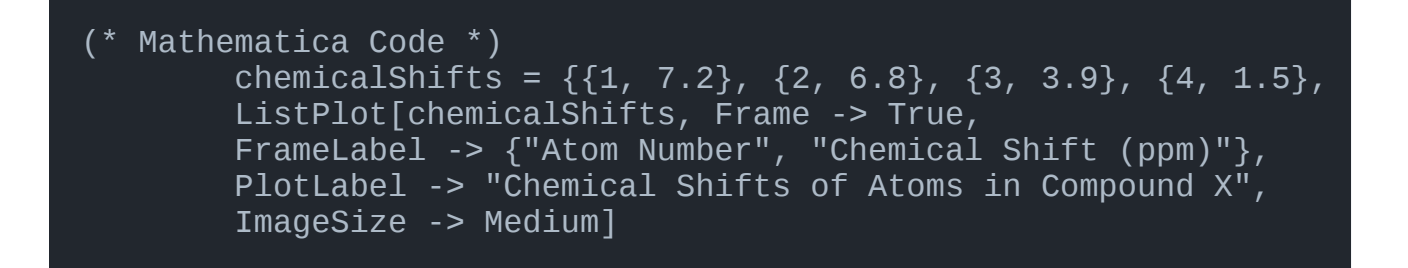

In the above example, we generate a list of chemical shift values for different atoms in Compound X. The resulting plot showcases the variations in chemical shift as we move from atom 1 to atom 5.

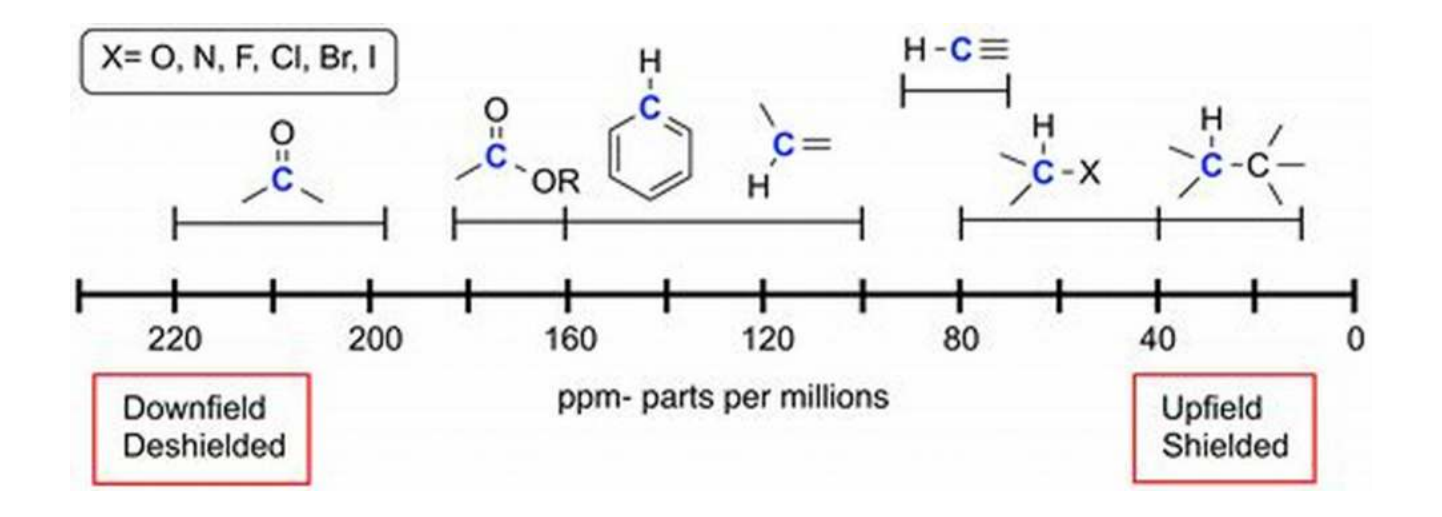

#### Spin-Spin Coupling

Another fascinating aspect of NMR theory is spin-spin coupling, which occurs when two or more atomic nuclei influence each other's resonant frequencies. This phenomenon provides important information about molecular connectivity and can be analyzed through mathematical calculations.

Let's explore an example calculation: using Mathematica, we can define the spinspin coupling constants for different atom pairs in a molecule and perform calculations to understand the coupling patterns. This interactive approach helps us investigate various scenarios and gain insights into molecular structures.

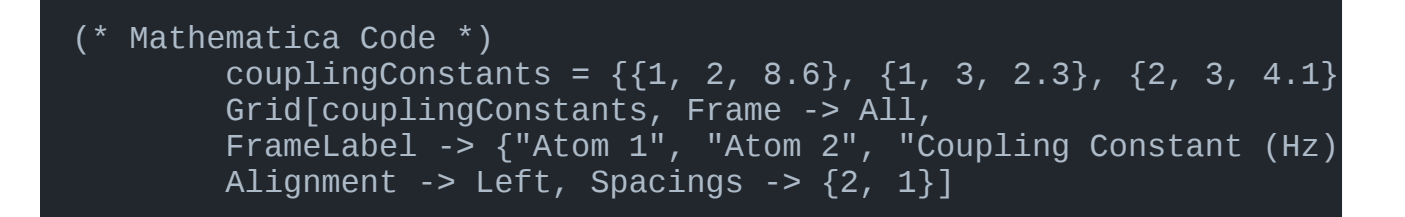

In the above example, we present a table of spin-spin coupling constants for different pairs of atoms in a molecule. By changing the values and exploring different combinations, we can gain a deeper understanding of the coupling behavior and its implications for the molecule's structure.

NMR theory is a captivating field that allows us to unravel the intricacies of molecular structures and dynamics. By harnessing the power of interactive calculations in Mathematica, we can enhance our understanding, visualize complex concepts, and explore different scenarios with ease.

Whether you are a student, researcher, or enthusiast, delving into the world of NMR theory with Mathematica will undoubtedly enrich your knowledge and open doors to exciting possibilities in various scientific disciplines.

So, click the link below to embark on your journey into the fascinating realm of NMR theory and its calculations in Mathematica!

#### Learn more

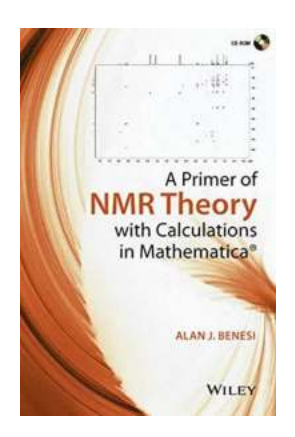

#### [A Primer of NMR Theory with Calculations in](http://dl.neutronbyte.com/pdf-file/Wa18oYTP/e/wjkK/OPMw/LRXry/A-Primer-of-NMR-Theory-with-Calculations-in-Mathematica.pdf)

**Mathematica** by Alan J. Benesi (1st Edition, Kindle Edition)

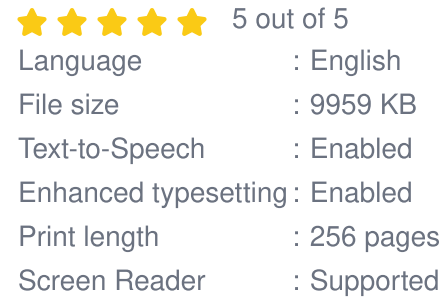

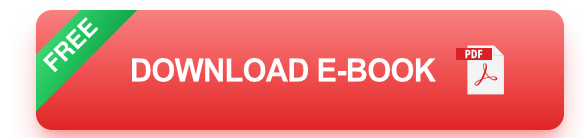

Presents the theory of NMR enhanced with Mathematica© notebooks

- Provides short, focused chapters with brief explanations of well-defined  $\bar{\mathbf{u}}$ topics with an emphasis on a mathematical description
- Presents essential results from quantum mechanics concisely and for easy a, use in predicting and simulating the results of NMR experiments
- Includes Mathematica notebooks that implement the theory in the form of  $\bar{\mathbf{u}}$ text, graphics, sound, and calculations
- Based on class tested methods developed by the author over his 25 year  $\bar{\bar{a}}$ teaching career. These notebooks show exactly how the theory works and provide useful calculation templates for NMR researchers

**Modern Physics** A critical approach Edited by<br>Canix Nore

# **[Unlock the Mysteries of Modern Physics with](https://bookquester.com/Unlock%20the%20Mysteries%20of%20Modern%20Physics%20with%20a%20Critical%20Approach%20Discover%20IOP%20Ebooks%21.pdf) a Critical Approach: Discover IOP Ebooks!**

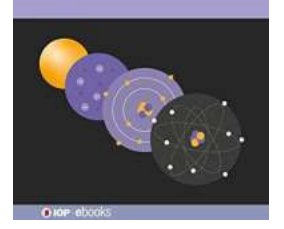

Are you intrigued by the wonders of modern physics? Do you find yourself pondering the mysteries of the universe? If so, then you're in for a treat! In this article, we will...

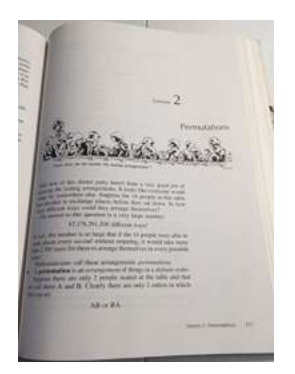

#### **The Ultimate Volume Guide for College [Graduate School Math Textbook for Ages 22-](https://bookquester.com/The%20Ultimate%20Volume%20Guide%20for%20College%20Graduate%20School%20Math%20Textbook%20for%20Ages%2022-26.pdf) 26**

Welcome to the ultimate guide for college graduate school math textbooks that are perfect for individuals aged 22-26. In this article, we will explore the...

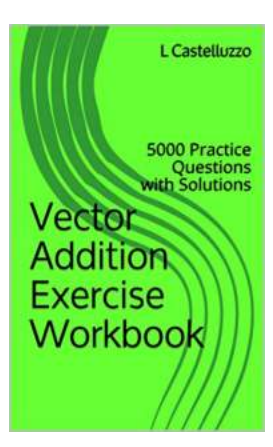

# **The Ultimate Vector Addition Exercise [Workbook - Solve 5000 Practice Questions](https://bookquester.com/The%20Ultimate%20Vector%20Addition%20Exercise%20Workbook%20-%20Solve%205000%20Practice%20Questions%20With%20Step-by-Step%20Solutions%21.pdf) With Step-by-Step Solutions!**

Are you struggling with vector addition? Do you need more practice to master this fundamental concept? Look no further! Our Vector Addition Exercise...

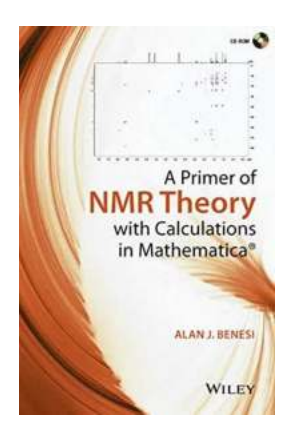

# **[Uncover the Secrets of NMR Theory with](https://bookquester.com/Uncover%20the%20Secrets%20of%20NMR%20Theory%20with%20Interactive%20Calculations%20in%20Mathematica.pdf?k=MzN2MXJFR014R2ZtUGtlZDNtOGhsR2czcHhXY24rZC93WTduckorSDQrSXFqbjVrUTM0dkk5SjdiM2FVdGl4U3Z0Yi80ZkZXVGVkM2s0UDNUQUplc2c9PQ==:f4) Interactive Calculations in Mathematica**

Nuclear Magnetic Resonance (NMR) spectroscopy is an indispensable analytical technique widely used in chemistry, biochemistry, and pharmaceutical...

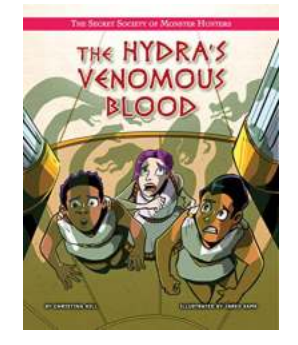

# **[Unveiling the Hidden Truth about The Hydra](https://bookquester.com/Unveiling%20the%20Hidden%20Truth%20about%20The%20Hydra%20Venomous%20Blood%20The%20Secret%20Society%20Of%20Monster%20Hunters%21.pdf?k=T09QRlhZZCs0WkVMY01mR29FRDJNWUEweFZRQW1PZGx2Vkc3c3hYL28yNElrenorZzcrL090emI2bUtZaGhIL1p3RENRSGZBSzJhaHlLNVhObmJhazNpUGhEMDUzYW02Y25aVXlrd0NhOEE9:f4) Venomous Blood: The Secret Society Of Monster Hunters!**

Deep within the shadows, lies a secret society of elite individuals known as the Monster Hunters. Their mission? To protect humanity from the unimaginable horrors that roam...

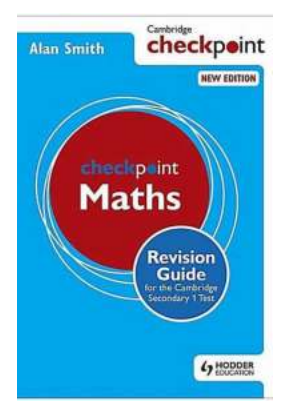

## **Unlock Your Maths Potential with the [Ultimate Cambridge Checkpoint Maths](https://bookquester.com/Unlock%20Your%20Maths%20Potential%20with%20the%20Ultimate%20Cambridge%20Checkpoint%20Maths%20Revision%20Guide%21.pdf?k=UlgydTRCeUpleE9BdVhDak9ETUlReFIzWk0ram1Ldld5TmpER3ZmSWVSUjBEMTJMSEtlT2RSZG1pcndyNDF2SnRHUW0wYmltNHVPVENvVVl5WURJM1F2YjE4S3RJVXdTbi80L1JkRlN5MHc9:f4) Revision Guide!**

Are you preparing for the Cambridge Secondary Test? Looking for a comprehensive maths revision guide to help you excel? Look no further! Our Cambridge Checkpoint...

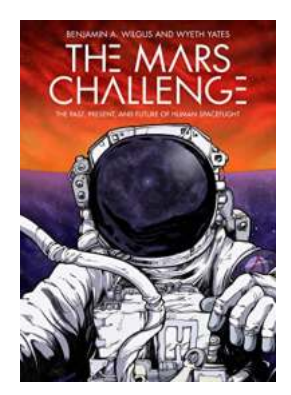

#### **[From Gagarin to Mars: The Astonishing](https://bookquester.com/From%20Gagarin%20to%20Mars%20The%20Astonishing%20Journey%20of%20Human%20Spaceflight.pdf?k=RmFlMkFsOTZhbktFeG5BbWU5dkZuMXdIT3VJUlg5QTdOUlhEVXhhZzBiWXpUOStGM09QanladkpmUXJSMmxYa2gwbzhhUllYcmdiSjg5elZZMi90bTBlQWhzdGthUUhIRnd6ZDlxVmRzN2M9:f4) Journey of Human Spaceflight**

The Pioneering Days: The Past of Human Spaceflight In the early morning of April 12, 1961, Yuri Gagarin, a Soviet cosmonaut, became the first human to venture into space. His...

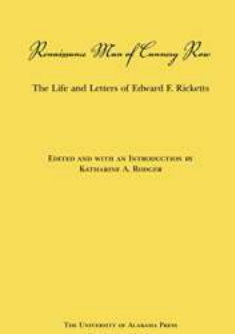

# **Renaissance Man of Cannery Row - The [Inspiring Story of a Multifaceted Individual](https://bookquester.com/Renaissance%20Man%20of%20Cannery%20Row%20-%20The%20Inspiring%20Story%20of%20a%20Multifaceted%20Individual.pdf?k=WHRadjl2WGpkejl3NlBZa3BCdktwWjk3cFFiUHlPc296ZXVpNEV5MDVmWHEvRElCZE42Q0ViQUljR1lnMEx0TG1qZjdLbEZCNk9YWENseEx4a1pGSnhEeWxUOVBZU3BiOGdXTUFYRzRWbGFJWUNhd1hPUU54Tmx4MnBjeDNxdW0=:f4)**

Cannery Row, located on the coast of California, is known for its rich history, vibrant community, and captivating individuals. Among them, one...